## $\sigma$

## Jour 1 ®

- Accueil et ouverture officielle de la session de formation
- **O** Présentation des participants
	- et leurs attentes
- Test d'évaluation des connaissances
- Introduction: concepts et définitions
- Pause déjeuner
- Moyens d'analyses graphiques et numériques de distribution de résultats
- **C** Exemples et exercices

- **O** Moyens d'analyses graphiques et numériques de distributions de
	- résultats (suite)
- **O** Estimation de l'homogénéité et de la stabilité des entités soumises à l'essai d'aptitude
- **O** Pause déjeuner
- **O** Méthodes d'estimation de la valeur assignée et de l'incertitude associée **C** Exemples et exercices

## **Jour2 Jour3**

- **O** Principales méthodes de calcul de l'écart
	- -type pour l'évaluation d'aptitude
- **O** Méthodes de calcul des scores de
	- performance
- **O** Pause déjeuner
- **O** Interprétation des résultats de comparaisons interlaboratoires
- **Q** Questions et récapitulation
- **O** Test final d'évaluation des connaissances
	- acquises
- Remise des attestations

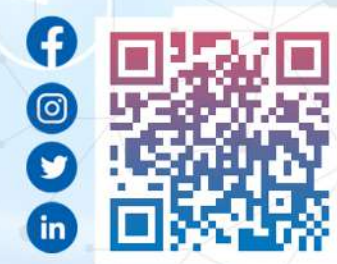

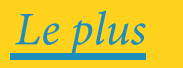

*Maîtriseretmettreenœuvrel'ISO17034version2023*

*Maitriserl'exploitationdesrapportsd'unecompagned'essaidecomparaisoninter-laboratoires*